# Cheatography

# PL/SQL - CREATE statements Cheat Sheet by [private522288](http://www.cheatography.com/private522288/) via [cheatography.com/191408/cs/39788/](http://www.cheatography.com/private522288/cheat-sheets/pl-sql-create-statements)

### Creating a package

```
CREATE OR REPLACE PACKAGE TEST_PACKAGE AS
   FUN CTION TEST F UNCTION RETURN VARCHAR2;
   PRO CEDURE TEST P ROC EDURE;
END TEST P ACKAGE;
/
CREATE OR REPLACE PACKAGE BODY TEST_P ACKAGE AS
       FUN CTION TEST F UNCTION RETURN VARCHAR2 AS
              V TEST VARCHA R2(10);
               V TEST2 VARCHA R2(10) NOT NULL :='test2';
       BEGIN
               V TEST := 'test';
               RETURN V_TEST;
      END TEST F UNC TION;
       PRO CEDURE TEST P ROC EDURE IS
       BEGIN
               NULL;
      END TEST P ROC EDURE;
END TEST_P ACKAGE;
/
```
A package consists of a specification and a body.

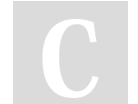

By private522288

Not published yet. Last updated 5th August, 2023. Page 1 of 2.

Sponsored by ApolloPad.com Everyone has a novel in them. Finish Yours! <https://apollopad.com>

[cheatography.com/private522288/](http://www.cheatography.com/private522288/)

# Cheatography

## PL/SQL - CREATE statements Cheat Sheet by [private522288](http://www.cheatography.com/private522288/) via [cheatography.com/191408/cs/39788/](http://www.cheatography.com/private522288/cheat-sheets/pl-sql-create-statements)

```
Creating an object type
-- an abstract object
CREATE OR REPLACE TYPE RECTANGLE FORCE AS
        OBJECT (
                LENGTH NUMBER,
                WIDTH NUMBER,
               NOT INSTAN TIABLE NOT FINAL MEMBER
PROCEDURE DISPLAY,
               -- define a map or order function
for comparison
               NOT INSTAN TIABLE NOT FINAL MAP
MEMBER FUNCTION AREA
                                 RETURN NUMBER
       ) NOT INSTAN TIABLE NOT FINAL;
/
CREATE OR REPLACE TYPE SQUARE UNDER RECTANGLE (
       CON STR UCTOR FUNCTION SQUARE (LENGTH
NUMBER, WIDTH NUMBER)
                 RETURN SELF AS RESULT,
       OVE RRIDING FINAL MEMBER PROCEDURE DISPLAY,
       OVE RRIDING FINAL MAP MEMBER FUNCTION AREA
RETURN NUMBER,
       STATIC FUNCTION TEST RETURN VARCHAR2
) FINAL;
/
CREATE OR REPLACE TYPE BODY SQUARE AS
       CON STR UCTOR FUNCTION SQUARE (LENGTH
NUMBER, WIDTH NUMBER)
                  RETURN SELF AS RESULT AS
        BEGIN
                SEL F.L ENGTH := LENGTH;
                SEL F.WIDTH := WIDTH;
                RETURN;
       END;
        OVE RRIDING FINAL MEMBER PROCEDURE DISPLAY
A SBEGIN
                DBM S O UTP UT.P UT LI NE( 'Sq -
uare: '
                                                    \overline{\phantom{a}}|| SELF.L ENGTH);
       END;
        OVE RRIDING FINAL MAP MEMBER FUNCTION AREA
```
By private522288

Not published yet. Last updated 5th August, 2023. Page 2 of 2.

## Sponsored by ApolloPad.com Everyone has a novel in them. Finish Yours! <https://apollopad.com>

[cheatography.com/private522288/](http://www.cheatography.com/private522288/)

#### Creating an object type (cont)

```
> RETURN NUMBER AS
  BEGIN
    RETURN LENGTH * LENGTH;
  END;
  STATIC FUNCTION TEST RETURN VARCHAR2 AS
  BEGIN
    -- SELF and instance attributes are not available
    -- in static functions
    RETURN 'test';
  END;
END;
/
SELF refers to the current instance of an object. It is animplicit
parameter for methods - IN for functions and IN OUT for procedures.
It may be omitted when used with MEMBER methods. Objects
support only Oracle types - no user defined types are supported in
attributes and methods.
```